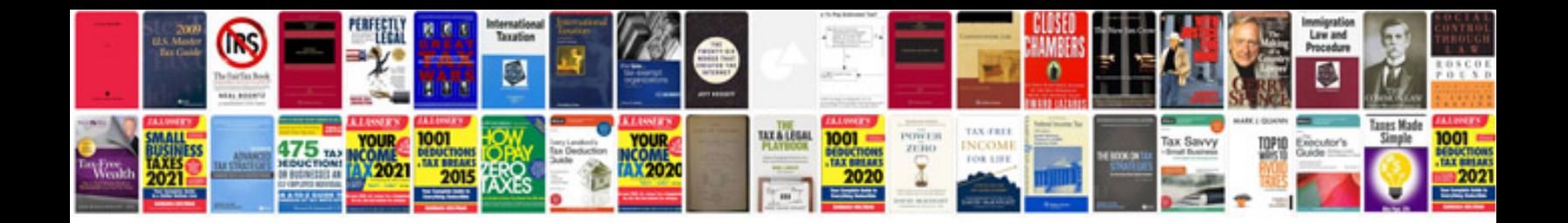

**Electronic service manuals download**

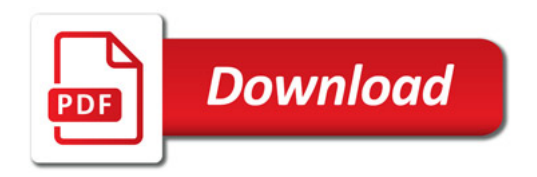

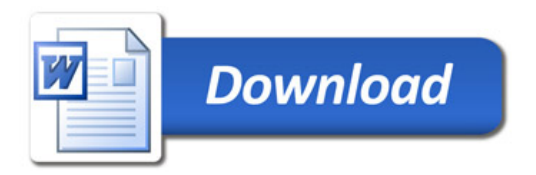